# **CHAPITRE VI**

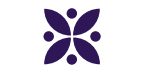

# **La division euclidienne**

#### **Sommaire**

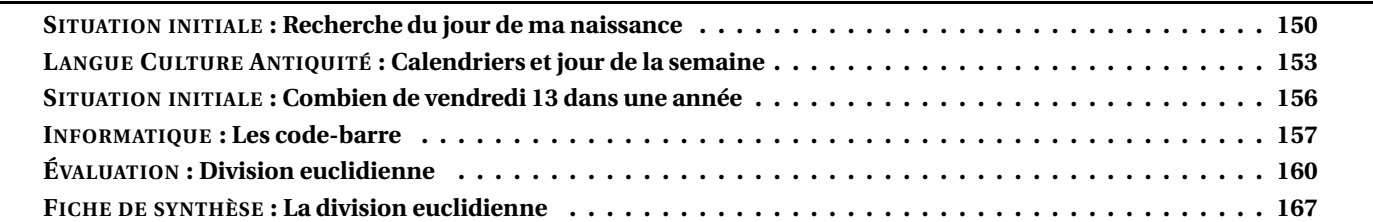

#### <span id="page-1-0"></span>O **SITUATION INITIALE : Recherche du jour de ma naissance**

**Première partie :** RECHERCHE DU NUMÉRO DU JOUR DE VOTRE ANNIVERSAIRE

**1.** Le 1er janvier 2022 était un samedi. Quel jour de la semaine sera le 8 janvier 2022, le 15 janvier 2022, le 22 janvier 2022 ? Calculer le quotient et le reste de la division de 8 par 7. Recommencer en divisant 15 par 7 et enfin 22 par 7.

**2.** Le 22 janvier 2022 est le 22<sup>e</sup> jour de l'année. Nous sommes en vacances le vendredi 18 février 2022. Quel est le numéro de ce jour ? Calculer le reste de la division de ce numéro par 7.

**3.** Les vacances d'été débuteront le mercredi 6 juillet 2022. Quel est le numéro de ce jour en 2022 ? Calculer le reste et le quotient de la division de ce numéro par 7.

**4.** Quel est le numéro du jour de la date de votre anniversaire en 2022 ? Diviser ce nombre par 7 et déterminer le quotient et le reste. Quel jour de la semaine votre anniversaire a-t-il lieu en 2022 ? Quel date de la première semaine de janvier 2022 correspond au même jour de la semaine que votre anniversaire ?

**Deuxième partie :** VOYAGE DANS LE TEMPS

**1.** Combien l'année 2019 comptait t-elle de jours ? Et 2020 ? Et 2021 ?

**2.** Déterminer le quotient et le reste de la division entière de 365 par 7 puis le quotient et le reste de la division de 366 par 7. Que pouvez-vous en conclure ?

**3.** Quel jour de la semaine était le 1<sup>er</sup> janvier 2019? Le 1<sup>er</sup> janvier 2018? Le 1<sup>er</sup> janvier 2017?

**4.** Quel jour de la semaine sera le 1<sup>er</sup> janvier 2023? Quel jour était le 1<sup>er</sup> janvier 2016?

**5.** Quel sera le numéro du jour de la date de votre anniversaire en 2022 ?

Diviser ce nombre par 7 et déterminer le quotient et le reste.

Quel date de la première semaine de janvier 2022 correspondra au même jour de la semaine que votre anniversaire ?

Quel jour de la semaine votre anniversaire aura-t-il lieu en 2022 ?

**6.** Quel jour de la semaine était le jour de votre anniversaire en 2021, en 2020, en 2019, en 2018 et 2017 ?

**Troisième partie :** QUELQUES DÉFIS POUR ALLER TROP LOIN ...

1. Quel jour de la semaine était le 1<sup>er</sup> janvier de l'année de votre naissance? Pouvez-vous retrouver le jour de la semaine de votre date de naissance ?

**2.** Retrouver les quatre dernières fois où le 1<sup>er</sup> janvier était un mercredi.

**3.** Quel jour de la semaine était le 14 juillet 1789 ? (Attention 1900 et 1800 étaient des années communes!)

**4.** Que s'est-il passé à Toulouse le 16 décembre 1582 ?

**5.** Calculer le numéro des 13 de chaque mois pour une année commune et une année bissextile. Observer les reste dans la division de ces numéros par 7. En déduire combien au maximum il peut y avoir de vendredi 13 dans une année.

#### T **INTENTIONS PÉDAGOGIQUES ET ÉLÉMENTS DE CORRECTION : Recherche du jour de ma naissance**

#### **Première partie :** RECHERCHE DU NUMÉRO DU JOUR DE VOTRE ANNIVERSAIRE

**1.** Le 8 janvier 2020, le 15 janvier 2020 et le 22 janvier 2020 sont des mercredis. Comme le 8 janvier est un mercredi et que 8+7 = 15, 15+7 = 22, il s'écoule une semaine exactement entre chacun de ces jours. De plus  $8 = 7 \times 1 + 1$ ,  $15 = 7 \times 2 + 1$  et  $22 = 7 \times 3 + 1$ ; le reste est 1 dans chaque cas.

**2.** Il y a 31 jours en janvier. Le 1<sup>er</sup>février est le 32°. Donc le 7 février est le 38°jour de l'année. 38 = 7×5+3 or le 3 janvier était un vendredi. Le reste 3 correspond au vendredi en 2020.

**3.** Il y a 31 jours en janvier, 29 en février 2020 (2020 est bissextile), 31 en mars, 30 en avril, 31 en mai, 30 en juin. 31+29+31+30+31+30 = 182. Donc le samedi 4 juillet 2020 est le 186<sup>e</sup> jour de l'année.  $186 = 7 \times 26 + 4$ : 4 correspond au samedi.

**4.** Je suis né un 9 décembre. 31+29+31+30+31+30+31+ 31+30+31+30+9 = 344 le 344<sup>e</sup> jour de l'année.  $344 = 7 \times 49 + 1$ : c'est donc un mercredi comme le 1<sup>er</sup>ianvier.

**Deuxième partie :** VOYAGE DANS LE TEMPS

**1.** 2019 et 2021 sont des années communes de 365 *j*. 2020 est bissextiles, 366 *j*

**2.**  $365 = 52 \times 7 + 1$  et  $366 = 52 \times 7 + 2$ . Après une année commune il y a un jour de décalage pour le 1erjanvier. Après une année bissextile, il y a deux jours de décalage pour le 1erjanvier.

**3.** Le 1erjanvier 2019 était un mardi, le 1erjanvier 2018 était un lundi et le 1erjanvier 2017 était un dimanche.

**4.** 2021 suit une année bissextile. Le 1erjanvier 2021 sera donc un vendredi. 2016 était bissextile, il y a donc un décalage de deux jours avec 2017. Le 1erjanvier 2016 est donc un vendredi.

**5.** Je suis né le 9 décembre. En 2020, qui est bissextile, il s'agit du 344<sup>e</sup> jour.

En 2021 qui est une année commune, il faut enlever le 29 février, il s'agira du 343<sup>e</sup> jour.

 $343 = 7 \times 49 + 0$ .

Le 1erjanvier 2021 sera un vendredi, il correspond au reste 1. Le samedi 2 janvier, reste 2... Le mercredi 6 janvier pour le reste 6 et le jeudi 7 janvier pour le reste 0. Mon anniversaire en 2021 sera un jeudi.

**6.** Les années communes, le 9 décembre est le 343<sup>e</sup>jour qui correspond au reste 0 soit le jour du 7 janvier de l'année.

En 2019 le 1erjanvier est un mardi, mon anniversaire est donc un lundi.

En 2018 le 1erjanvier est un lundi, mon anniversaire est donc un dimanche.

En 2017 le 1erjanvier est un dimanche, mon anniversaire est donc un samedi.

En 2016 qui est bissextile, mon anniversaire est le 344<sup>e</sup>jour, un reste de 1. Le 1<sup>er</sup>janvier en 2016 est un jeudi, donc mon anniversaire aussi.

#### **Troisième partie :** QUELQUES DÉFIS POUR ALLER TROP LOIN ...

1. Je suis né le 9 décembre 1965. 1965 n'est pas une année bissextile donc ma naissance est arrivée le 343<sup>e</sup>jour. Il faut trouver quel jour etait le 1<sup>er</sup>janvier cette année là.

En partant du mercredi 1erjanvier 2020, il faut retirer un jour toutes les années communes et 2 jours par année bissextiles. 2016, 2012, 2008, 2004, 2000, 1996, 1992, 1988, 1984, 1980, 1976, 1972 et 1968 sont les 13 années bissextiles que j'ai connues. Entre le 1erjanvier 1965 et le 1erjanvier 2020 se sont écoulés 2020−1965 = 55 années dont 13 bissextiles. Cela fait un décalage de  $(55-13)+13\times2=42+26=68$  jours. Or  $68=7\times9+5$  soit 7 semaines et 5 jours. Il faut donc retirer 5 jours au mercredi. On arrive au vendredi 1erjanvier 1965. 343 = 7×49+0 donc cela correspond au jeudi 7 janvier 1965. Je suis né le jeudi 9 décembre 1965.

**2.** Il faut revenir en arrière d'un jour par année commune et deux par année bissextile.

2020 - Mercredi — 2019 - Mardi — 2018 - Lundi — 2017 - Dimanche — 2016 - Vendredi

2015 - Jeudi — **2014 - Mercredi** — 2013 - Mardi — 2012 - Dimanche — 2011 - Samedi

2010 - Vendredi — 2009 - Jeudi — 2008 - Mardi — 2007 - Lundi — 2006 - Dimanche

2005 - Samedi — 2004 - Jeudi — **2003 - Mercredi** — 2002 - Mardi — 2001 - Lundi

2000 - Dimanche — 1999 - Samedi — 1998 - Jeudi — **1997 - Mercredi** — 1996 - Lundi

```
1995 - Dimanche — 1994 - Samedi — 1993 – Vendredi – 1992 - Mercredi
```
Comme le 1erjanvier 1992 est à la fois bissextile et commence un mercredi, comme 2020, on peut en déduire que tous les 28 ans, le calendrier est le même.

Les calendriers de 2020, 2048, 1992 et 1964 sont par exemple les mêmes. Cela est faux à partir de 1900 à cause des caractéristiques du calendrier Grégorien.

**3.** Le 14 juillet : 31+28+31+30+31+30+14 = 195 est le 195 <sup>e</sup> jour de l'année commune et le 196 <sup>e</sup>d'une année bissextile.  $195 = 7 \times 27 + 6$  et  $196 = 7 \times 27 + 0$ 

Le 14 juillet est donc le même jour que le 6 janvier des années communes et que le 7 janvier des années bissextiles.

Entre le 1erjanvier 2020 et le 1erjanvier 1789 il s'est écoulé 2020−1789 = 231 années.

Entre 2000 et 2020 il y a eu 5 années bissextiles.

Entre 1900 et 1999 il y a eu 24 années bissextiles.

Entre 1800 et 1899 il y a eu 24 années bissextiles.

Entre 1789 et 1799, il y a eu 1792 et 1796 soit 2 années bissextiles.

Sur les 231 années, 55 étaient bissextiles. Il faut donc retirer (231−55)+55×2 = 176+110 = 286 jours.

 $286 = 7 \times 40 + 6$  soit 40 semaines et 6 jours.

Le 1erjanvier 1789 était donc un jeudi. 1789 est une année commune et le 6 janvier 1789 était un mardi.

La prise de la Bastille a donc eu lieu le mardi 14 juillet 1789.

Dans le passage du calendrier Julien à Grégorien il a été décidé que la dernière année du siècle n'était pas bissextile, sauf quand elle est un multiple de 400.

2000 et 1600 étaient bissextiles. Pas 1900 et 1800!

**4.** Le 16 décembre 1582 n'existe pas en France dans le calendrier Julien ni dans le calendrier Gregorien.

Pour rattraper le décalage causé par le calendrier Julien, il a été décidé que le lendemain du jeudi 9 décembre 1582 serait le 20 décembre 1582.

**5.**

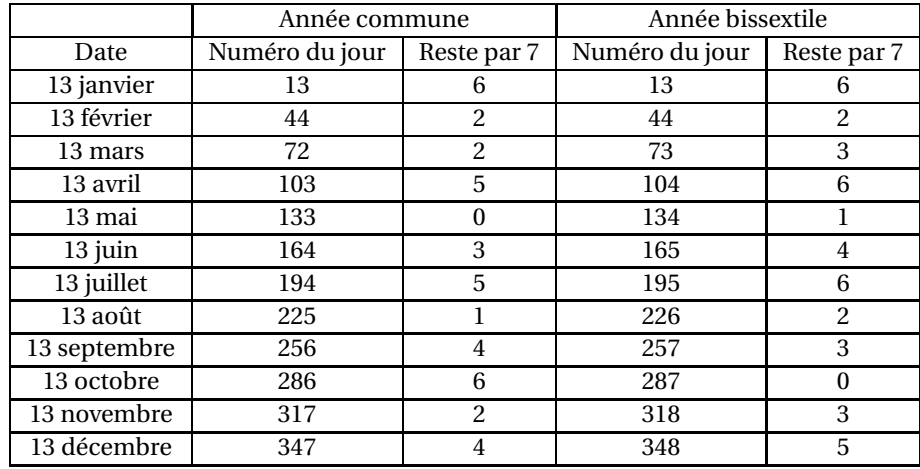

En observant les restes on constate que pour les années commues 0 apparaît une fois, 1 une fois, 2 trois fois, 3 une fois, 4 deux fois, 5 deux fois et 6 deux fois. Il y a donc au minimum un vendredi 13 les années communes et au maximum trois. Cela arrive trois fois les années communes dont le vendredi a pour reste 2 : donc les années dont le premier jour est un jeudi : comme 2021! Pour les années bissextiles, on peut avoir trois vendredi 13 les années où le 6 janvier est un vendredi, c'est à dire les années qui

commencent un samedi. 2028 sera une telle année!

<span id="page-4-0"></span>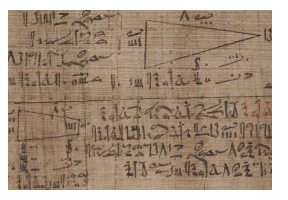

**LCA** 

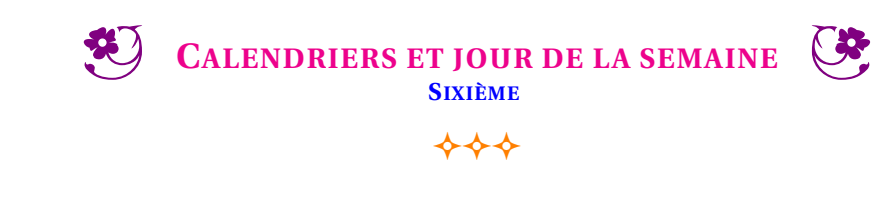

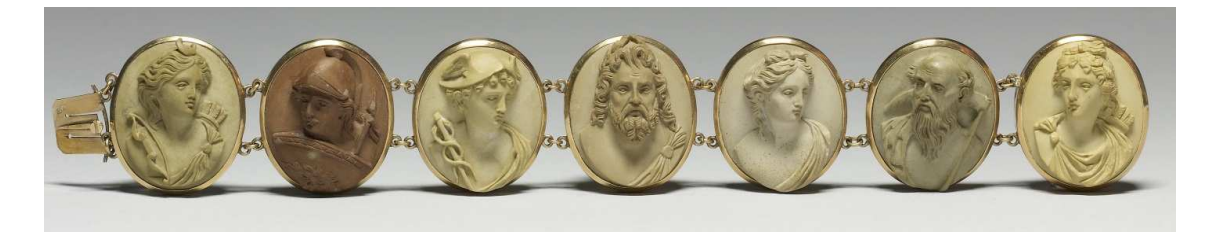

Les premiers astronomes romains et grecs avaient différencié les astres en deux catégories :

- les **fixes**, ceux qui restent à la même place les uns par rapports aux autres, ce sont les étoiles;
- les **errants**, ceux qui changent de places les uns par rapports aux autres, ce sont les planètes.

En cette période, cinq planètes étaient visibles à l'œil nu : Vénus, Jupiter, Mars, Mercure et Saturne. en ajoutant le Soleil et la Lune, on obtient un astre par jour de la semaine. Uranus n'ayant été découverte qu'en 1781 et Neptune en 1846, sans parler de Pluton, découverte en 1930 puis classée en 2006 comme planète naine.

Le lundi est le jour de la lune (Lunædies), mardi le jour de Mars (Martis dies), mercredi le jour de Mercure (Mercurii dies), le jeudi le jour de Jupiter (Jovis dies), le vendredi le jour de Venus (Veneris dies), le samedi celui de Saturne (Saturni dies) et le dimanche le jour du Soleil (Solis dies).

**1.a.** Faire la liste de tous les lundis du mois de janvier 2024. Effectuer la division euclidienne du numéro du jour par 7. **1.b.** Faire de même avec tous les vendredis du mois de janvier.

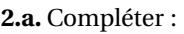

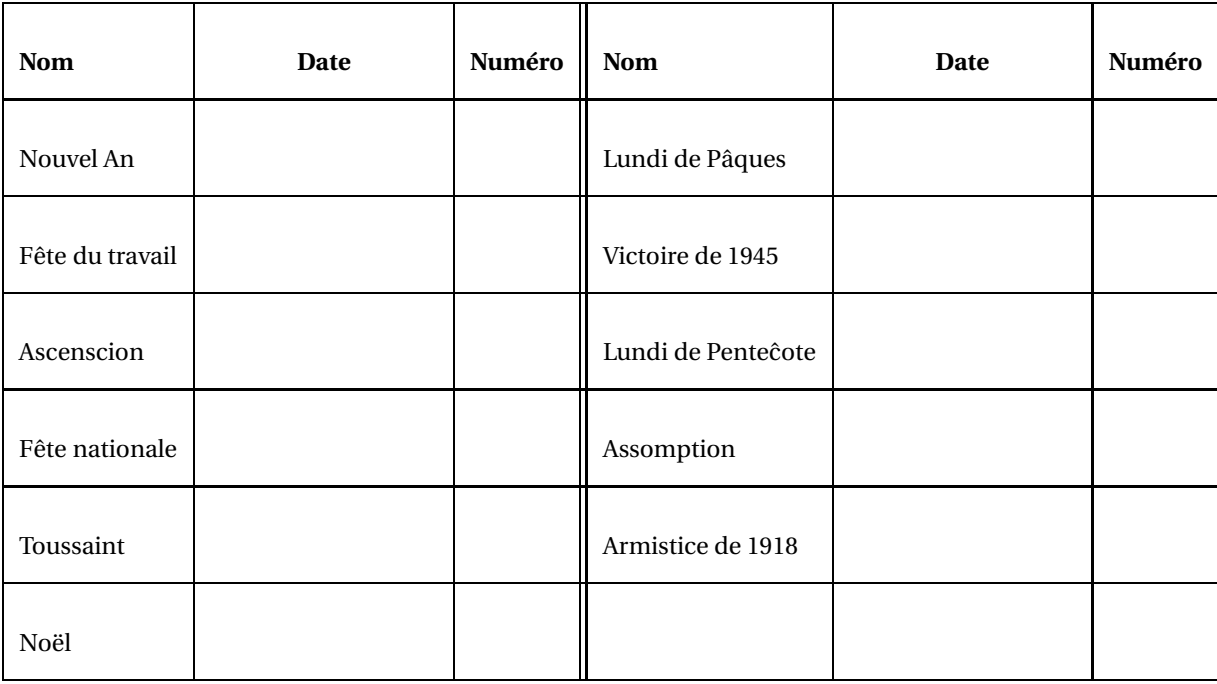

**2.b.** Effectuer la division euclidienne par 7 de chacun des numéros correspondant aux jours fériés.

- **3.a.** Quel jour de la semaine sera le 1erjanvier 2025 ? le 1erjanvier 2026 ? le 1erjanvier 2027 ?
- **3.b.** Quel jour de la semaine était le 1<sup>er</sup>janvier 2023? le 1<sup>er</sup>janvier 2022?
- **3.c.** Quel jour de la semaine était le 1erjanvier 2000 ?

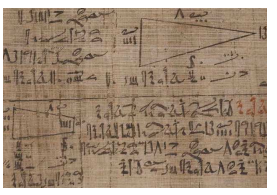

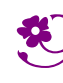

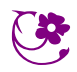

 $*$ 

**LCA** 

#### <span id="page-7-0"></span>O **SITUATION INITIALE : Combien de vendredi 13 dans une année**

*La paraskevidékatriaphobie est la phobie du vendredi treize. Cette superstition remonterait aux origines de la Chrétienté. Ce serait la conséquence du fait que le Christ aurait été crucifié un vendredi et que la veille lors de la Cène il était accompagné de ses douzes Apôtres dont Judas Iscariote. Cependant beaucoup estime que cette superstition est beaucoup plus ancienne. Le 12 était depuis longtemps le symbole de l'harmonie (12 signes du zodiaque, 12 dieux de l'Olympe, 12 tribus d'Israël, 12 travaux d'Hercule, 12 heures par jour, 12 heures par nuit, 12 mois... ). Le 13 portait ainsi malheur puisqu'il rompait cette harmonie !. De nos jours, les vendredis 13 sont, dans l'imagination collective, soient des jours de malheur ou des jours de bonheur et l'occasion de participer à des tirages exceptionnels des loteries!*

**PREMIÈRE PARTIE** : le mois de janvier

**1.** En 2021 le 1erjanvier était un vendredi. Quels sont les dates des autres vendredis du mois de janvier 2021 ?

**2.** Diviser chacune des ces dates par 7. Que constatez-vous ?

**3.** Faire la même démarche avec tous les mercredis du mois de janvier. Effectuer la division par 7 du numéro de ces jours. Que constatez-vous ?

**4.** Quel est le reste qui est associé au vendredi ?

#### **DEUXIÈME PARTIE** — Le vendredi

**1.** Quel sont les dates de tous les vendredis du mois de février ? Quel sont les numéro de ce jour dans l'année ? Ce numéro s'appelle le quantième du jour.

**2.** Diviser ces quantième par 7. Que constatez-vous ?

**TROISIÈME PARTIE** — Les 13 du mois

**1.** Compléter le tableau suivant pour une année ordinaire comme 2021.

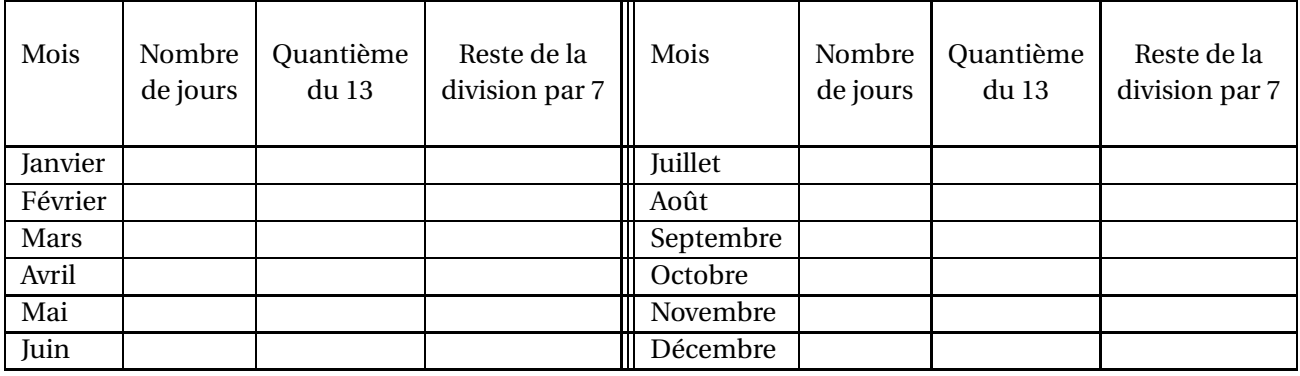

**2.** Combien y aura-t-il de vendredi 13 en 2021 ?

**3.** Compléter le tableau suivant pour une année bissextile comme 2020.

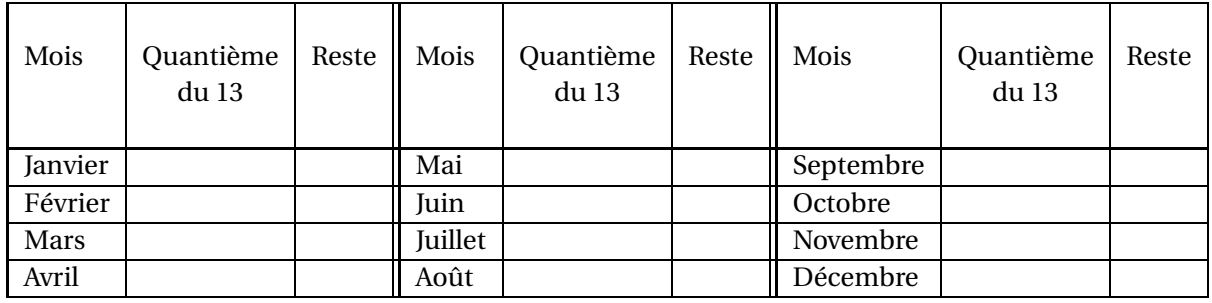

**CONCLUSION** — Combien de vendredi 13 dans une année ?

<span id="page-8-0"></span>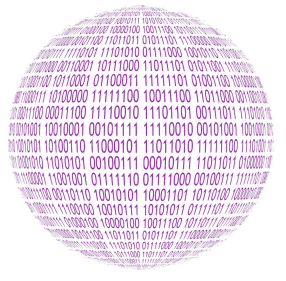

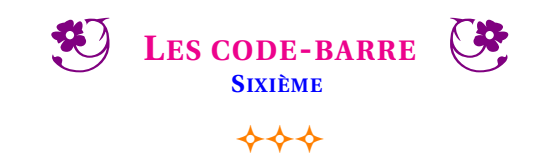

#### INFORMATIQUE

Winston Smith, principal du collège Big Brother d'Océania, a décidé de doter tous les élèves de son établissement d'un code-barre pour les identifier. De cette manière, les passages à la cantine et la gestion des absences et retards seront grandement simplifiés. Il souhaite utiliser des code-barres EAN-8. Voici les informations dont il dispose à leur sujet :

*« Le code EAN (European Article Numbering) est un code-barres utilisé par le commerce et l'industrie. Le code EAN-8 est composé de 8 chiffres représentés sous forme de séquences de barres noires et blanches. Ce type de code se trouve sur la totalité des produits courants (alimentation, vêtements, pharmacies, papeteries... ). Le code est lu lors du passage en caisse au moyen de lecteurs de code-barres. »*

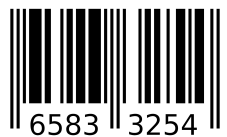

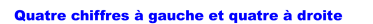

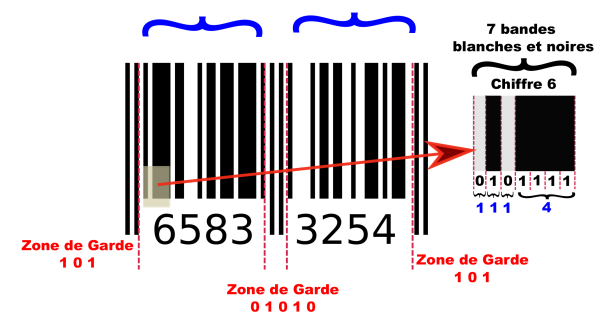

Le code-barres EAN-8 permet de coder 8 chiffres. Quatre chiffres à gauche et quatre chiffres à droite. Le codage en bandes blanches et noires et délimité par trois zones de garde. Deux zones identique, au début et à la fin du code. Une zone centrale pour délimiter la zone gauche et la zone droite.

Chaque chiffre est codé à partir de 7 bandes blanches ou noires. Les quatre chiffres de gauche sont dit de parité impaire, la première bande est toujours une bande noire. Les quatre chiffres de droite sont dit de parité paire, la première bande est toujours une bande blanche.

Chaque chiffre du code EAN est codé par une succession de 7 bandes noires ou blanches. Cette succession de bandes est regroupée en quatre blocs. Sur l'exemple ci-dessus, le chiffre 6 est codé par une bande blanche, une bande noire, une bande blanche puis quatre bandes noires. Comme 1+1+1+4 = 7, cela correspond bien à 7 bandes noires ou blanches. Nous allons commencer par nous demander comment coder chaque chiffre en utilisant ce principe.

**1.** Faire la liste de toutes les sommes différentes de quatre nombres entiers non nuls égales à 7.

On souhaite maintenant tenir compte de l'ordre des termes dans ces additions.

**2.** Faire la liste de toutes les sommes de quatre nombres entiers égales à 7 en considérant que deux sommes ayant des termes dans des ordres différents sont différentes. (Par exemple 1+2+3+1 n'est pas la même somme que 1+3+2+1 ). Combien en trouvez-vous ?

On dit que deux sommes sont symétriques si l'une est semblable à l'autre quand on l'écrit de la droite vers la gauche.

**3.** Regrouper les sommes de la question **3.** en couple de sommes symétriques.

**4.** Le code EAN a fixé la manière de coder les chiffres de la manière suivante. Compléter ce tableau. Vous pouvez utiliser l'exemple ci-dessus pour compléter la ligne du chiffre 6.

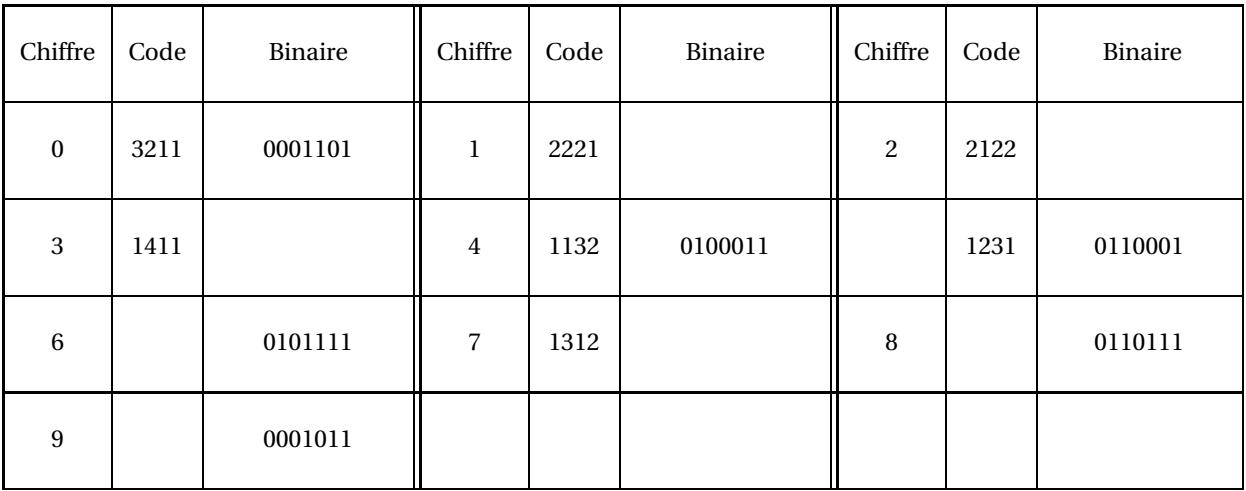

Le gouvernement d'Océania a décidé de numéroter chaque élève du pays avec un nombre à huit chiffres. Les deux premiers chiffres sont ceux du numéro du collège. Il s'agit du 89 pour le collège Big Brother. Les trois chiffres suivants sont le numéro de la classe, par exemple 307 pour les élèves de troisièmes 7. Les deux chiffres suivants sont le numéro de classement par ordre alphabétique dans la liste des élèves. Le dernier chiffre est un code correcteur d'erreur.

**5.** Indiquez les sept premiers chiffres de votre numéro dans ce collège.

Le dernier chiffre du numéro est un code correcteur d'erreur. Il permet de détecter les éventuelles erreurs de copie du code. Pour calculer ce dernier chiffre il faut appliquer le programme de calcul suivant :

- Faire la somme du premier, du troisième, du cinquième et du septième chiffre;
- Calculer le triple de cette somme;
- Faire la somme du deuxième, quatrième et sixième chiffre;
- Ajouter cette somme au résultat de la deuxième étape;
- Effectuer la division euclidienne de ce résultat par 10;
- Faire la différence de 10 et du reste de la division;
- Cette différence est le dernier chiffre du code;
- Si cette différence est égale à 10 alors le dernier chiffre vaut 0.

**6.** Déterminer le code correcteur d'erreur de votre numéro dans ce collège.

**7.** Voici quelques numéros d'élèves de plusieurs collège du pays. Indiquez ceux qui ont été bien recopié.

## 1234 5678 — 2022 2022 — 3213 2113 — 31415927 — 1111 1111

Vous allez maintenant créer le code barre qui correspond à votre numéro.

Les quatre premiers chiffres sont codés en suivant le tableau ci-dessus. Le 0 correspond à une bande blanche et le 1 à une bande noire. Pour les quatre chiffres suivant, c'est le contraire : le 0 correspond à une bande noire et le 1 à une bande blanche. Cela permet au code barre d'avoir un orientation unique, il peut donc passer dans n'importe quel sens devant les lecteurs.

Ainsi sur l'exemple précédent, on constate que le chiffre 3 est codé de deux manières différentes suivant qu'il se trouve à gauche ou à droite. On sait que le chiffre 3 est codé sous la forme  $1+4+1+1$  ou 0111101 en binaire. À gauche cela correspond à une bande blanche, quatre bandes noires, une bande blanche et une bande noire. À droite la couleur des bandes est inversée : une bande noire, quatre bandes blanches, une bande noire et une bande blanche.

**8.** Compléter le code-barres suivant pour qu'il corresponde à votre numéro.

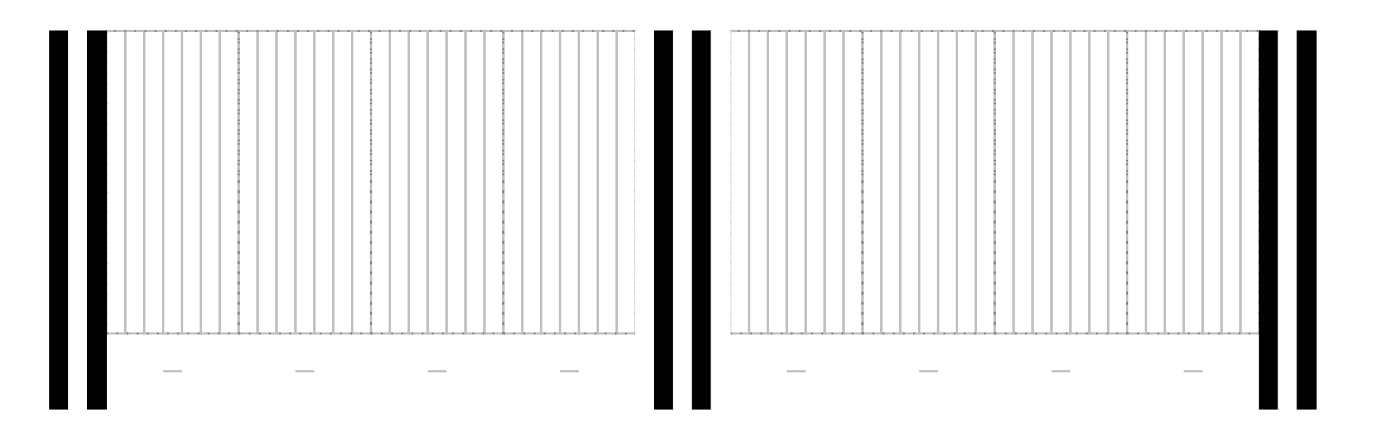

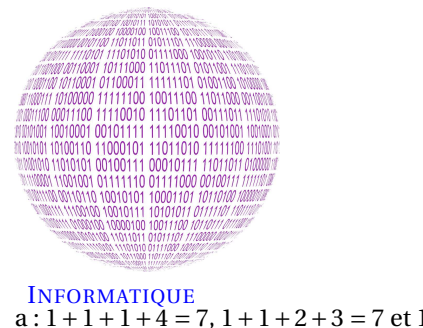

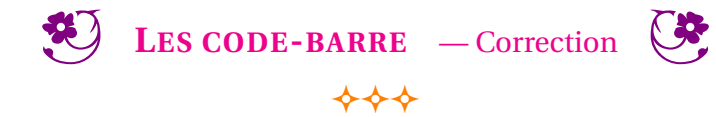

# $a: 1+1+1+4=7, 1+1+2+3=7$  et  $1+2+2+2=7$

Il n'y a que trois manière d'obtenir 7 en ajoutant quatre nombres entiers non nuls.

#### **2.**

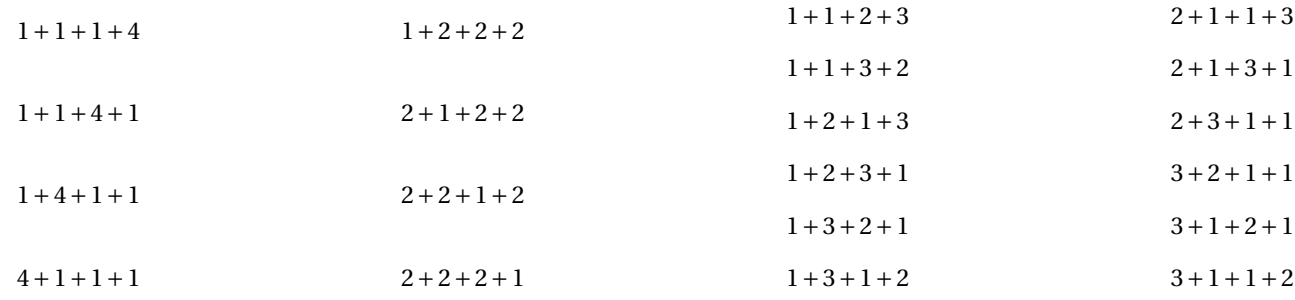

Il y a 20 sommes différentes en tenant compte de l'ordre des termes.

**3.** On remarque que chaque somme possède sa somme symétrique : il y a donc 10 couples symétriques :

1114 et 4111; 1141 et 1411; 1222 et 2221; 2122 et 2212; 1123 et 3211; 1132 et 2311; 1213 et 3121

1231 et 1321; 1312 et 2131; 2113 et 3112

**4.** Le code EAN a fixé la manière de coder les chiffres de la manière suivante. Compléter ce tableau.

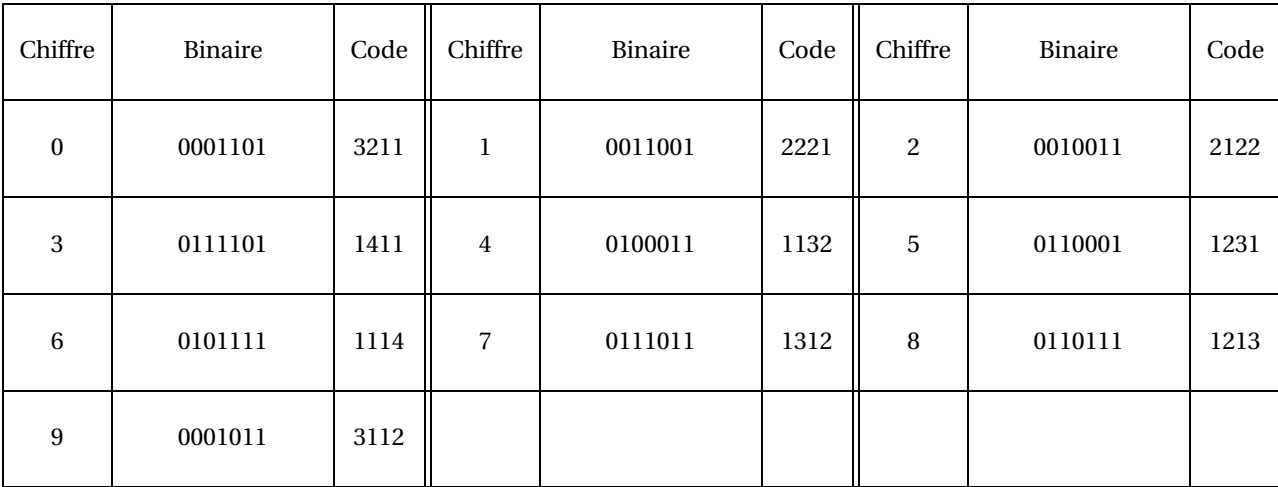

On constate que les dix codes qui correspondent aux chiffres appartiennent tous à des couples symétriques différents. Deux codes symétriques ne peuvent pas coder des chiffres. Cela ne permettrait pas de lire le code-barres dans tous les sens puisqu'il pourrait y avoir une confusion entre deux codes symétriques.

**5.** Si je suis le neuvième élève dans la liste alphabétique de ma classe de 605, mon numéro est :

# 8960509X

X désigne le huitième chiffre que je connais pas pour l'instant!

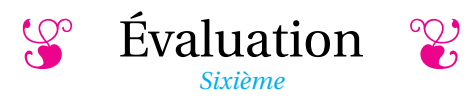

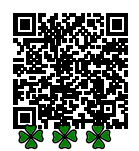

#### <span id="page-11-0"></span>**EXERCICE N<sup>O</sup> 1**

Effectuer chacune des divisions suivantes et compléter l'égalité euclidienne.

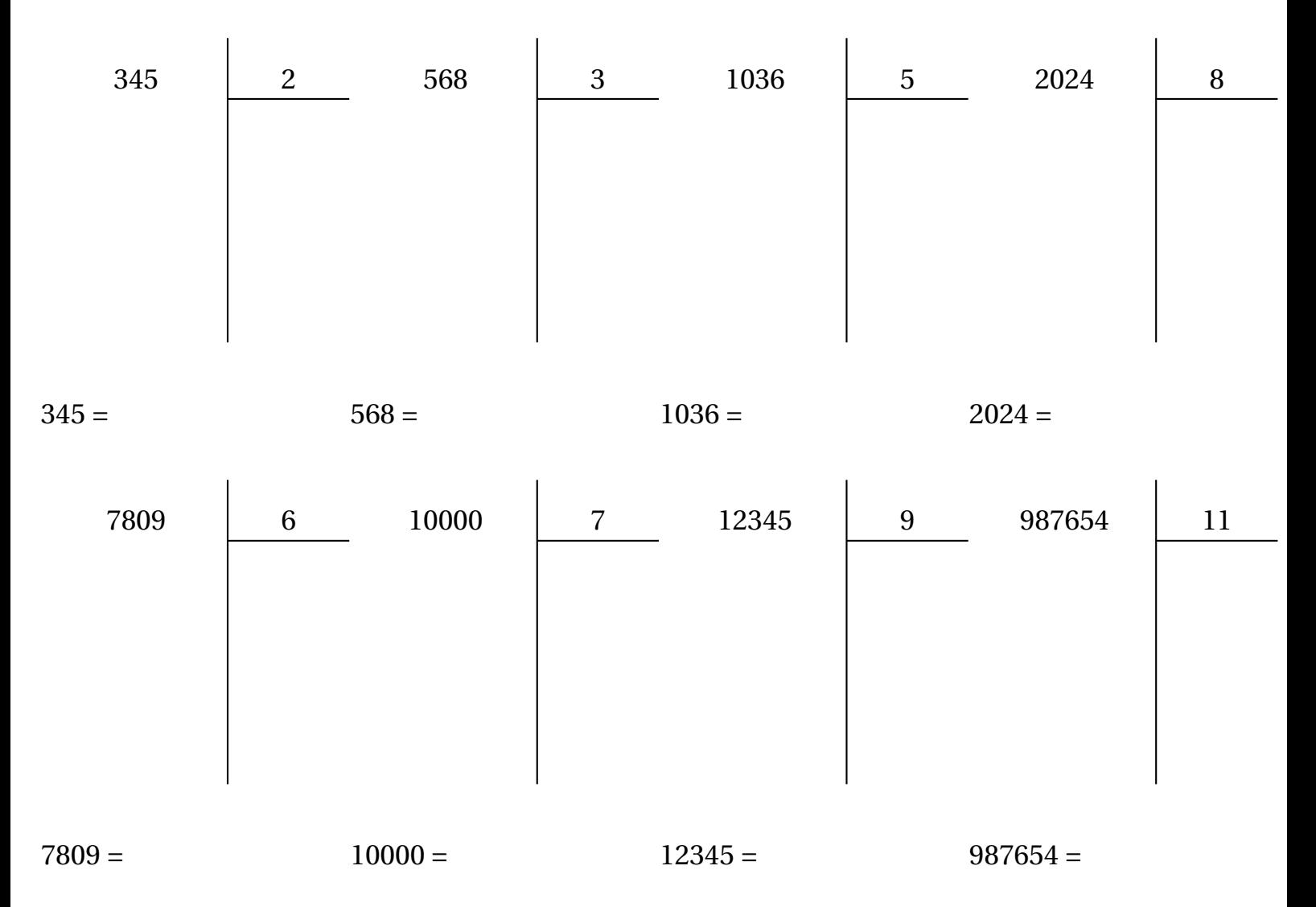

#### **EXERCICE N<sup>O</sup> 2**

Compléter le tableau suivant en plaçant une croix quand le nombre sur la ligne est divisible par le nombre en colonne.

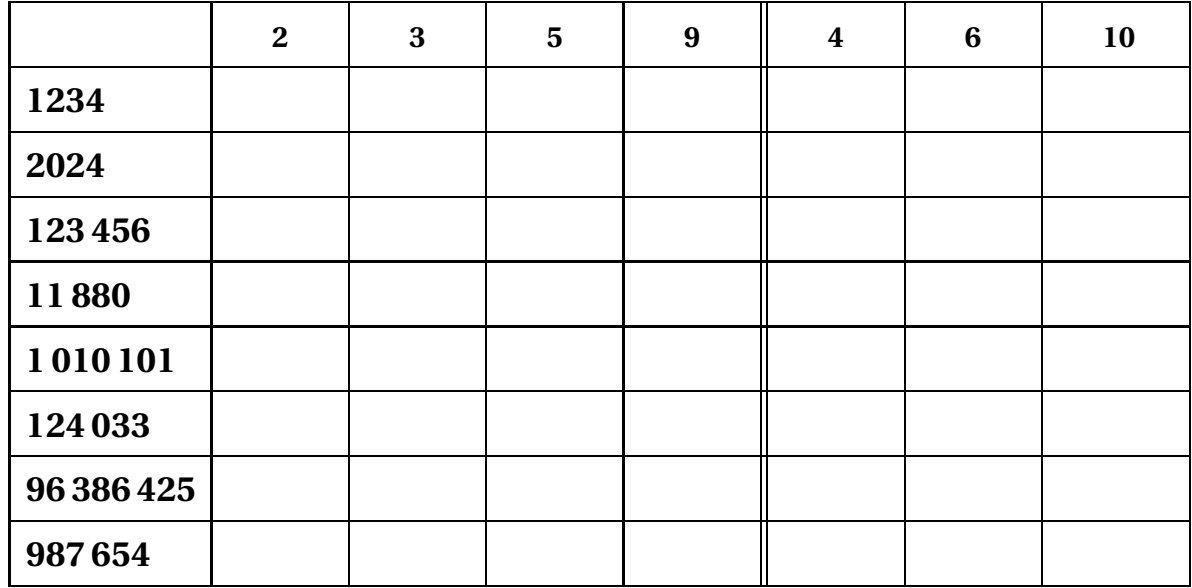

# **THE EValuation — CORRECTION**

#### **EXERCICE N<sup>O</sup> 1 CORRECTION**

Effectuer chacune des divisions suivantes et compléter l'égalité euclidienne.

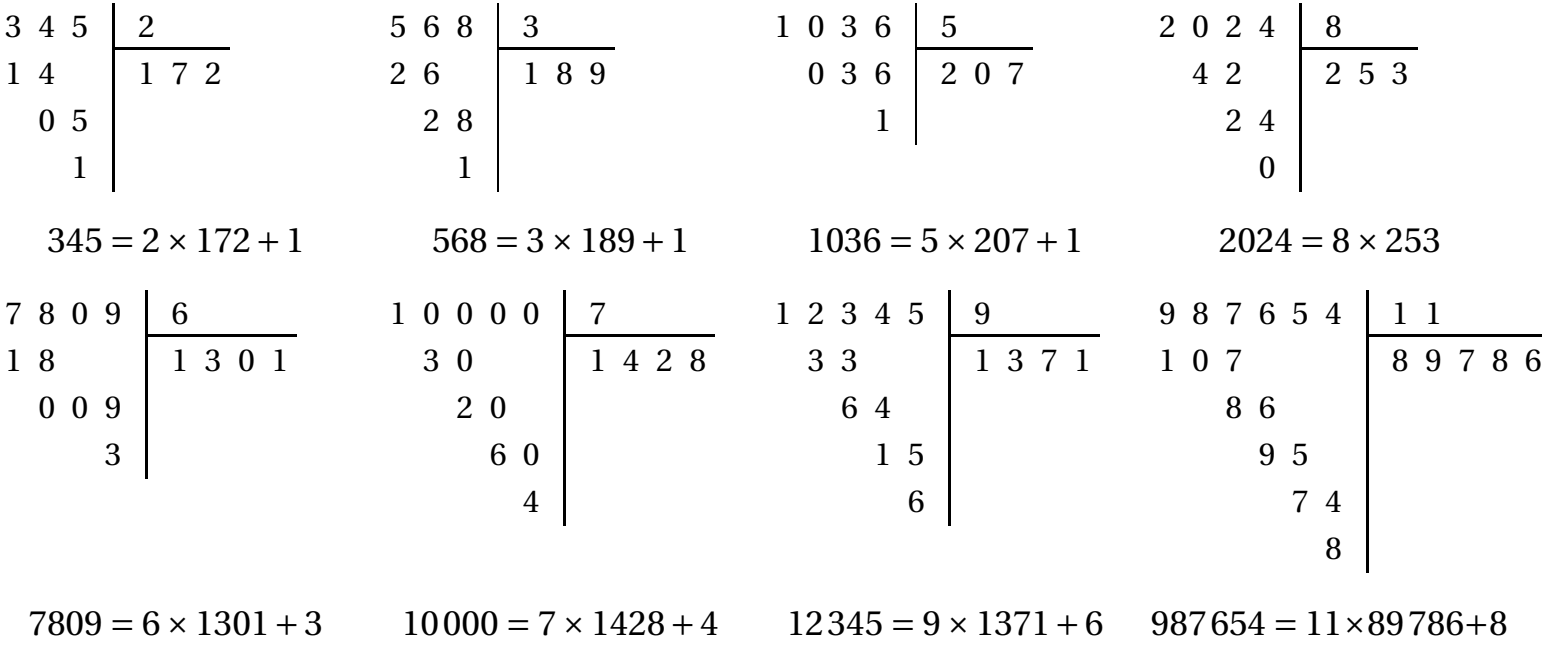

 $\mathscr{S}$ 

#### **EXERCICE N<sup>O</sup> 2**

Compléter le tableau suivant en plaçant une croix quand le nombre sur la ligne est divisible par le nombre en colonne.

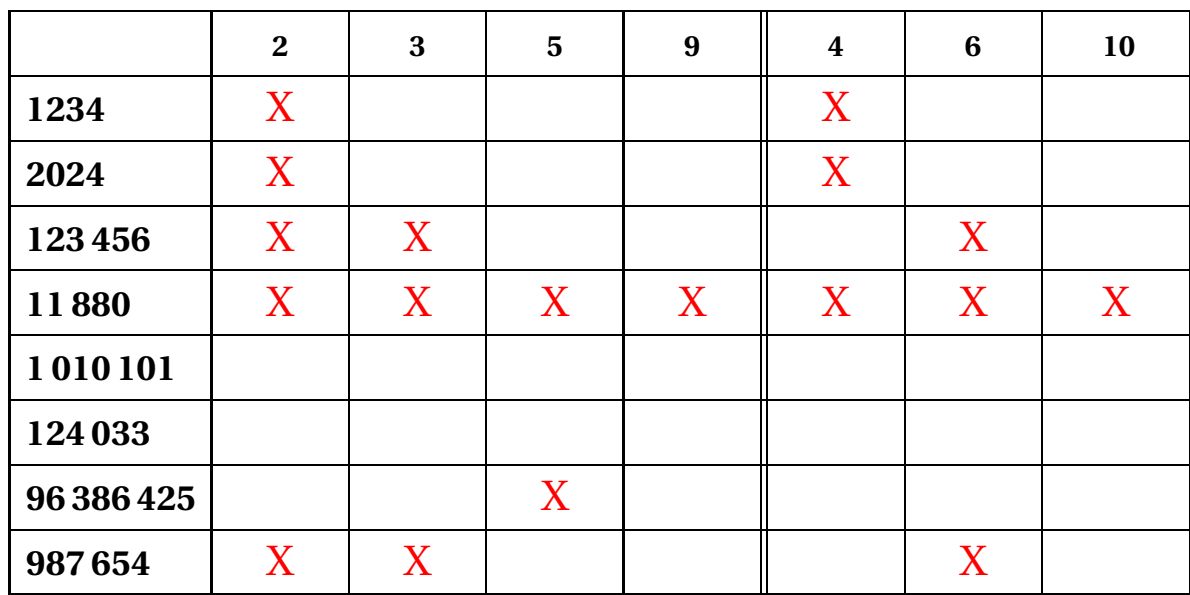

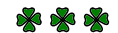

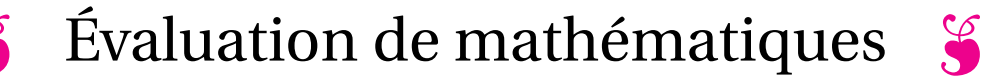

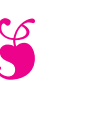

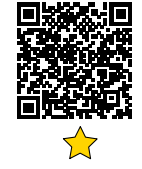

#### **EXERCICE N<sup>O</sup> 1 :**

Poser les divisions ci-dessous en indiquant ensuite l'égalité euclidienne.

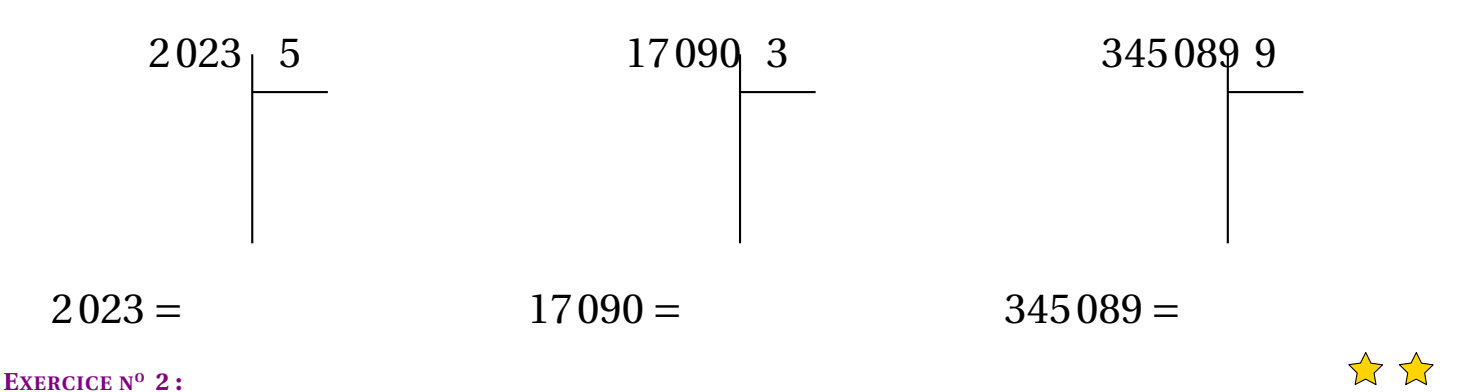

#### **Problème n<sup>o</sup> 1**

Fatoumata organise un goûter avec ses quatre meilleures amies. Elles achètent ensemble :

— 3 bouteilles de Caco Calo qui coûtent 1,75 € chacune;

— 5 sachets de bonbon Hariba qui coûtent 2,05  $\in$ chacun;

— un gateau d'anniversaire à 13,65  $\in$ .

Fatoumata veut partager la facture en cinq. Combien chacune des filles va-t-elle devoir payer ?

#### **Problème n<sup>o</sup> 2**

Les professeurs du collège souhaitent emmener les 630 élèves du collège en voyage à Disneyland Paris. Pendant un voyage scolaire, il faut un professeur accompagnateur pour 12 élèves. Combien faut-il d'accompagnateurs pour organiser ce voyage ?

**EXERCICE N<sup>O</sup> 3 :**

Tracer le symétrique de chacune des figures par rapport à la droite (*d*).

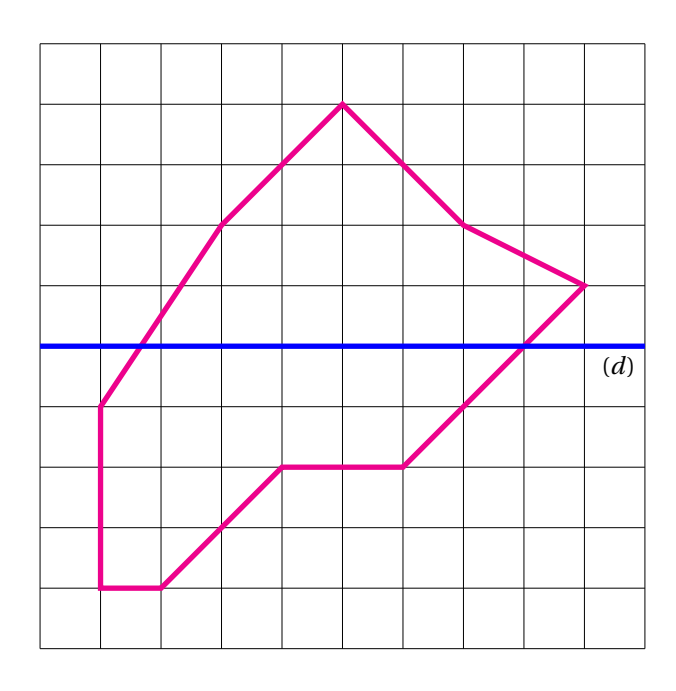

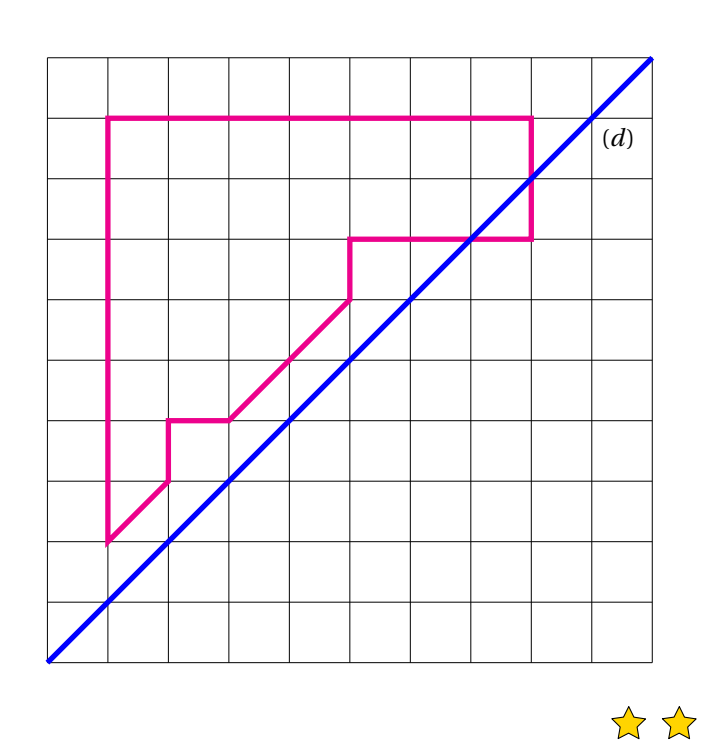

\*\*

#### **EXERCICE N<sup>O</sup> 4 :**

Tracer le symétrique du énnéagone ABCDEFGHI par rapport à la droite (*d*1). Tracer le symétrique du énnéagone ABCDEFGHI par rapport à la droite (*d*<sub>2</sub>).

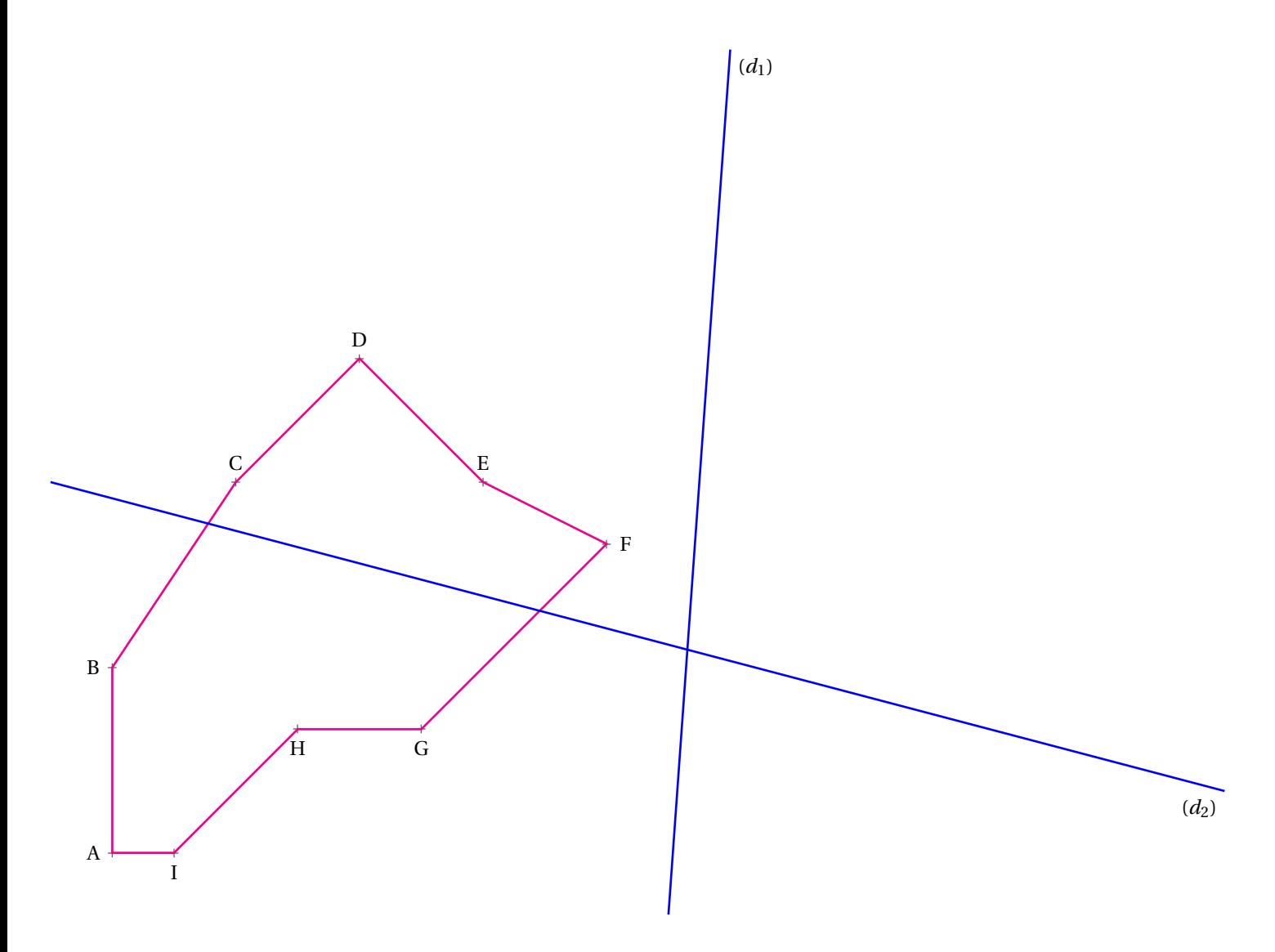

S

#### **Exercice n<sup>o</sup> 1 : Division euclidienne** CORRECTION

*Division euclidienne*

2 0 2 3 − 2 0  $\overline{0}$  2 − 0 2 3 − 2 0 3 5 4 0 4  $2023 = 5 \times 404 + 3$ 

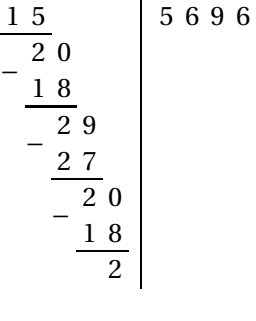

3

1 7 0 9 0

−

−

 $17090 = 3 \times 5696 + 2$ 

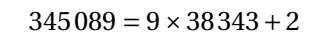

9

3 8 3 4 3

3 4 5 0 8 9

# S

#### **Exercice n<sup>o</sup> 2 : Problèmes et division** CORRECTION

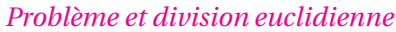

#### **Problème n<sup>o</sup> 1**

1,7 5 3  $\overline{5.25}$ ×

Elle va payer 5,25 € pour le Caco Calo.

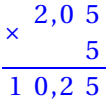

Elle va payer 10,25 € pour les bonbons Hariba.

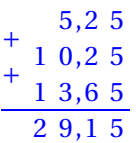

Elle va payer 29, 15  $\in$ pour l'ensemble.

2 9 1 5 4 1 5 0 1 5 0 0 0 5 0 0 5,8 3

Chacune va payer 5,83  $\in$ 

#### **Problème n<sup>o</sup> 2**

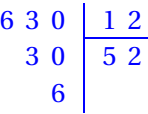

Il faudra 53 accompagnateurs.

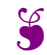

## Exercice nº 3 : Symétrie axiale CORRECTION

*Symétrie axiale sur papier quadrillé*

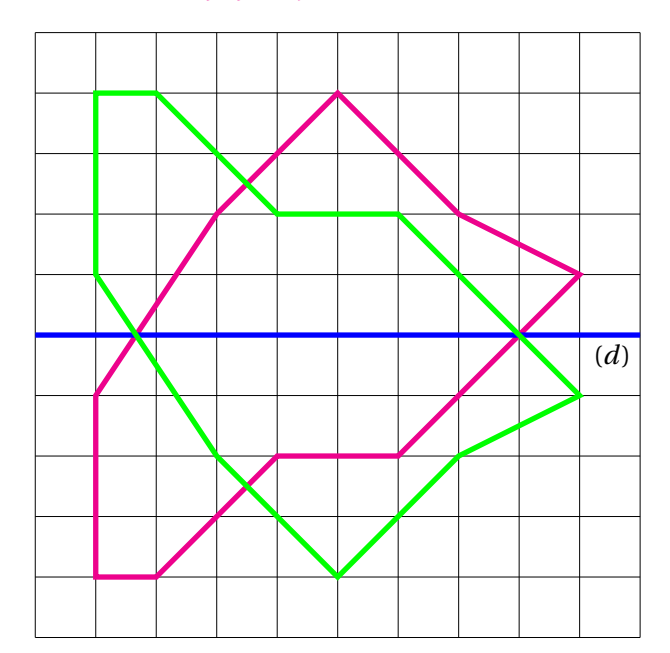

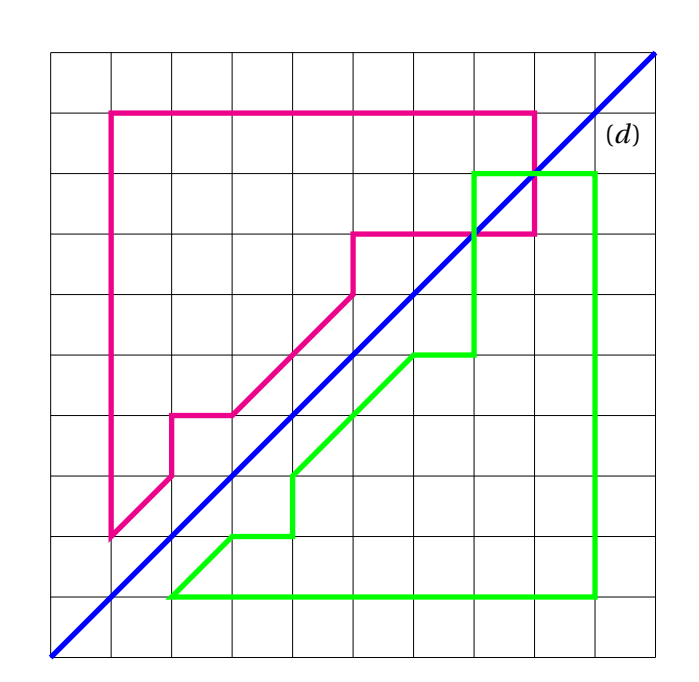

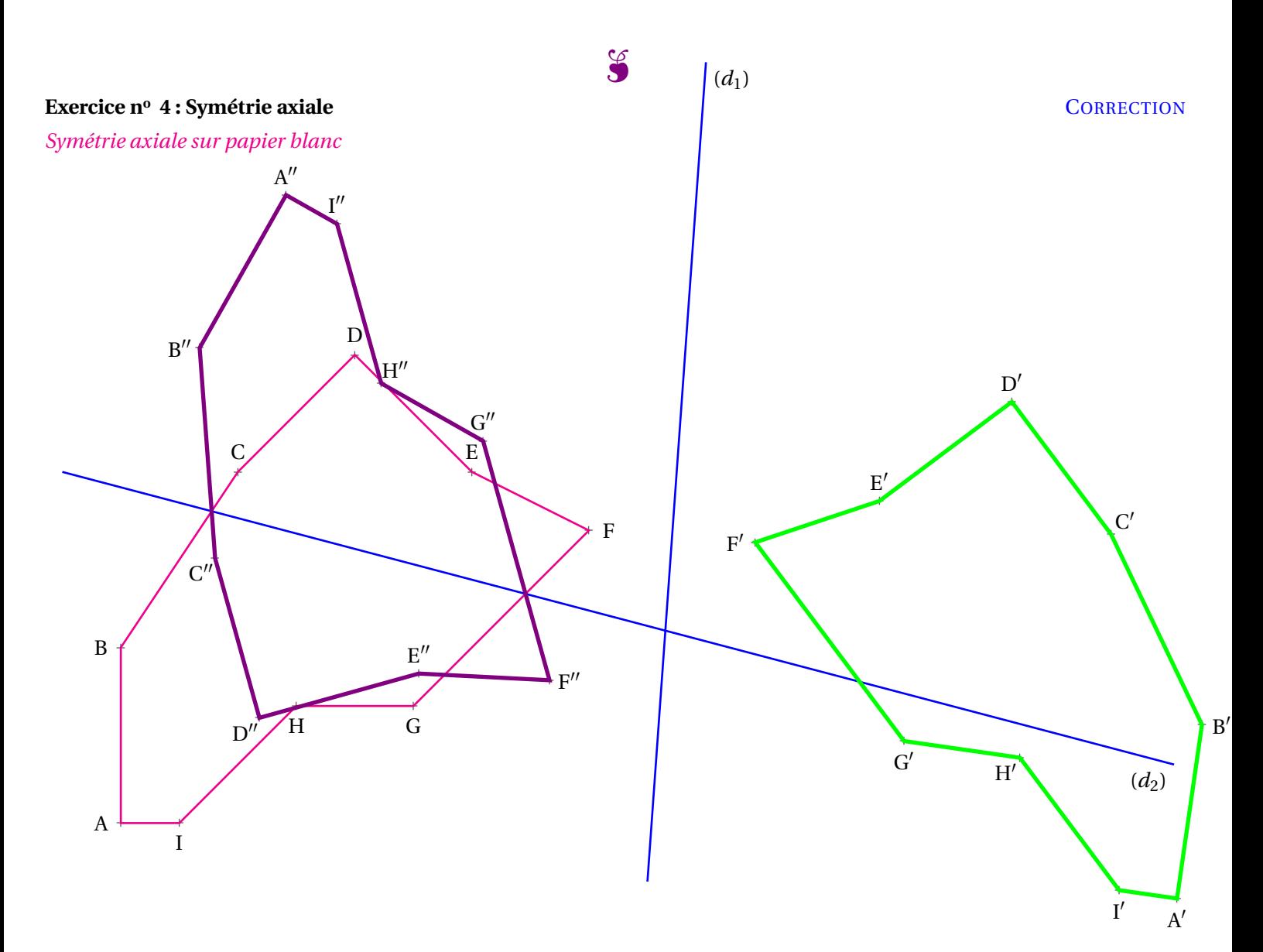

# DEFI ! MEILLEURS VŒUX 2024

# **Énigme testée et approuvée par les élèves de l'atelier MIRZAKHANI!**

# **Il faut construire un expression numérique égale à 2024, la « moins chère possible »!**

- Les chiffres de 2024, 0, 2 et 4 **sont interdits**;
- Un chiffre coûte sa valeur en euro;
- Une opération coûte 1 euro, une virgule 1 euro, une fraction 1 euro;
- Une parenthèse ouvrante 1 euro, une parenthèse fermante 1 euro;
- Le passage à l'exposant, 1 euro, la racine carrée, 1 euro, la racine cubique...
- Une factorielle... 1 euro! Une primorielle... 1 euro # ...

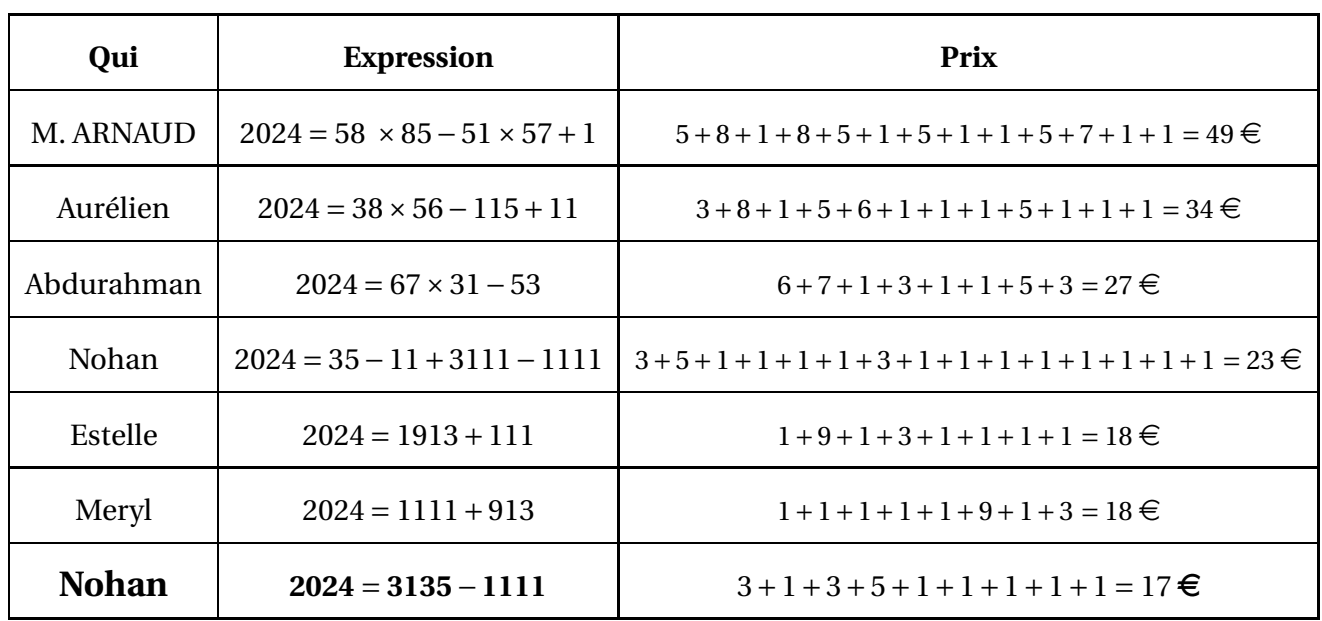

Nos meilleurs résultats :

Nohan a remporté la première manche et le prix extraordinaire : une boite de bonbons bien trop sucrés!

## Personne à ce jour (au collège, à Toulouse, en France... sur Terre ) n'a réussi à obtenir moins de 17 €.

M. ARNAUD offre, au premier d'entre vous qui passera sous cette valeur, **force et honneur**, ainsi qu'une autre boite d'atroces bonbons encore plus sucrés!!

# **Que le meilleur gagne!**

# L<sup>A</sup> DIVISION EUCLIDIENNE $\circ$

# **← DÉFINITION**

Soient *<sup>a</sup>* et *<sup>b</sup>* deux nombres entiers. Il existe toujours deux nombres entiers *q* et *<sup>r</sup>* tels que :

- *<sup>a</sup>* <sup>=</sup> *<sup>b</sup>* <sup>×</sup> *<sup>q</sup>* <sup>+</sup>*<sup>r</sup>* : <sup>c</sup>'est **l'égalité euclidienne**;
- *<sup>q</sup>* est inférieur strictement <sup>à</sup> *<sup>b</sup>*.

On dit que l'on <sup>a</sup> effectué la **division euclidienne** de *<sup>a</sup>* par *<sup>b</sup>*. *a* est le **dividende**, *<sup>b</sup>* le **diviseur**, *<sup>q</sup>* le **quotient** et *<sup>r</sup>* le **reste** de la divisioneuclidienne.

## **EXEMPLES :**

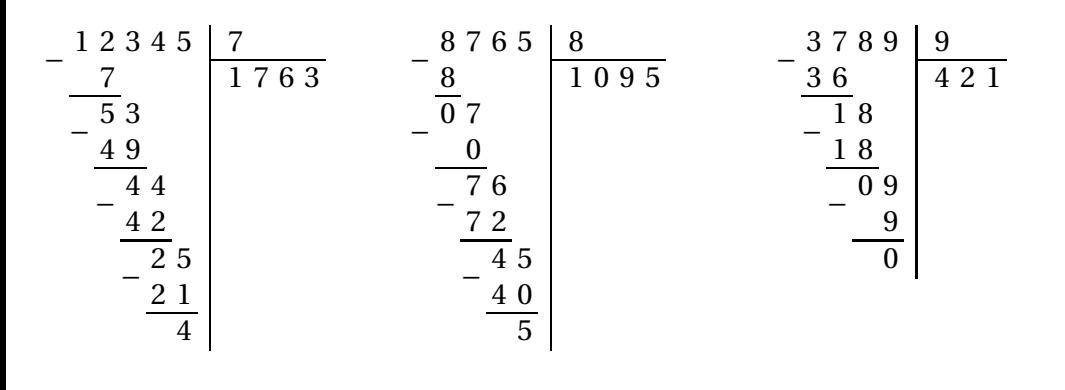

 $12345 = 7 \times 1763 + 4$ 

 $8765 = 8 \times 1095 + 5$ 

 $3789 = 9 \times 421$ 

# **← VOCABULAIRE**

Soient *<sup>a</sup>* et *<sup>b</sup>* deux nombres entiers.

Quand le reste de la division euclidienne de *<sup>a</sup>* par *<sup>b</sup>* vaut 0, on peut écrire :

*a* <sup>=</sup> *<sup>b</sup>* <sup>×</sup> *<sup>q</sup>* où *<sup>q</sup>* est le quotient.

Dans ce cas on peut dire que :

- *<sup>b</sup>* est un **diviseur** de *<sup>a</sup>* ;
- *<sup>a</sup>* est **divisible** par *<sup>b</sup>* ;
- *<sup>a</sup>* est un **multiple** de *<sup>b</sup>*.

## **EXEMPLES :**

On a vu ci-dessus que  $3789 = 9 \times 421$ .

## Ainsi :

- 3789 est divisible par 421;
- 3789 est divisible par 9;
- 9 est un diviseur de 3789;
- 421 est un <mark>diviseur</mark> de 3789;
- 3789 est un multiple de 421;
- 3789 est un multiple de 9.

# K **<sup>C</sup>RITÈRE DE DIVISIBILITÉ**

# Un nombre est **divisible** par :

- **<sup>2</sup>**, si son chiffre des unités est 0, 2, 4, <sup>6</sup> ou 8;
- **<sup>3</sup>**, si la somme de ses chiffres est un multiple de 3;
- **<sup>4</sup>**, si les deux derniers chiffres forment un multiple de 4;
- **<sup>5</sup>**, si son chiffre des unités est <sup>0</sup> ou 5;
- **<sup>6</sup>**, <sup>s</sup>'il est divisible par <sup>2</sup> et par 3;
- **<sup>9</sup>**, si la somme de ses chiffres est un multiple de 9;
- **<sup>10</sup>**, si le chiffre de ses unités est 0.

# **EXEMPLES :**

**1 234 650** est divisible par :

- 2, car son chiffre des unités est 0;
- 3, car la somme des chiffres vaut 21 qui est un multiple de 3;
- 5, car son chiffre des unités est 0;
- 10, car son chiffre des unités est 0 mais aussi divisible par <sup>2</sup> et par 5;
- 6, car divisible par 2 et par 3;

Il <sup>n</sup>'est pas divisible par 9 car <sup>21</sup> <sup>n</sup>'est pas un multiple de 9.

Il <sup>n</sup>'est pas divisible par <sup>4</sup> car 50 <sup>n</sup>'est pas un multiple de 4.

En revanche, **451 836** est dans la table de <sup>9</sup> et de 4, mais aussi de 2, <sup>3</sup> et 6.

D'ailleurs tous les nombres divisibles par 9 sont divisibles par 3, tous les nombres divisibles par <sup>4</sup> sont divisibles par 2, tous les nombres divisibles par 10 sont divisibles par 5, tous les nombres divisibles par 6 sont divisibles par 2 et 3.

# **INFORMATIONS LÉGALES**

- **Auteur :** Fabrice ARNAUD
- **Web :** pi.ac3j.fr
- **Mail :** contact@ac3j.fr
- **Dernière modification :** 8 février 2024 à 6:19

Ce document a été écrit pour LATEXavec l'éditeur Vim 9.0.1000-4. Il a été compilé sous Linux Ubuntu Lunar 23.04 avec la distribution TeX Live 2022.20230122-2 et pdfTeX 3.141592653-2.6-1.40.24.

Pour compiler ce document, un fichier comprennant la plupart des macros est nécessaires. Ce fichier, Entete.tex, est encore trop mal rédigé pour qu'il puisse être mis en ligne. Il est en cours de réécriture et permettra ensuite le partage des sources dans de bonnes conditions.

Le fichier source a été réalisé sous Linux Ubuntu avec l'éditeur Vim. Il utilise une balise spécifique à Vim pour permettre une organisation du fichier sous forme de replis. Cette balise %{{{ ... %}}} est un commentaire pour LaTeX, elle n'est pas nécessaire à sa compilation. Vous pouvez l'utiliser avec Vim en lui précisant que ce code defini un repli. Je vous laisse consulter la documentation officielle de Vim à ce sujet.

# **LICENCE CC BY-NC-SA 4.0**

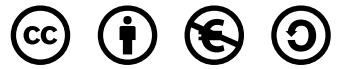

## **Attribution Pas d'Utilisation Commerciale Partage dans les Mêmes Conditions 4.0 International**

Ce document est placé sous licence CC-BY-NC-SA 4.0 qui impose certaines conditions de ré-utilisation.

## **Vous êtes autorisé à :**

**Partager** — copier, distribuer et communiquer le matériel par tous moyens et sous tous formats

**Adapter** — remixer, transformer et créer à partir du matériel

L'Offrant ne peut retirer les autorisations concédées par la licence tant que vous appliquez les termes de cette licence.

## **Selon les conditions suivantes :**

- **Attribution** Vous devez créditer l'Œuvre, intégrer un lien vers la licence et indiquer si des modifications ont été effectuées à l'Œuvre. Vous devez indiquer ces informations par tous les moyens raisonnables, sans toutefois suggérer que l'Offrant vous soutient ou soutient la façon dont vous avez utilisé son œuvre.
- Pas d'Utilisation Commerciale Vous n'êtes pas autorisé à faire un usage commercial de cette Œuvre, tout ou partie du matériel la composant.
- **Partage dans les Mêmes Conditions** Dans le cas où vous effectuez un remix, que vous transformez, ou créez à partir du matériel composant l'Œuvre originale, vous devez diffuser l'œuvre modifiée dans les même conditions, c'est à dire avec la même licence avec laquelle l'œuvre originale a été diffusée.
- **Pas de restrictions complémentaires** Vous n'êtes pas autorisé à appliquer des conditions légales ou des mesures techniques qui restreindraient légalement autrui à utiliser l'Oeuvre dans les conditions décrites par la licence.

Consulter : <https://creativecommons.org/licenses/by-sa/4.0/deed.fr>

## **Comment créditer cette Œuvre ?**

Ce document, **Cours.pdf**, a été crée par **Fabrice ARNAUD (contact@ac3j.fr)** le 8 février 2024 à 6:19. Il est disponible en ligne sur **pi.ac3j.fr**, **Le blog de Fabrice ARNAUD**.

Adresse de l'article : <https://pi.ac3j.fr/mathematiques-college>.